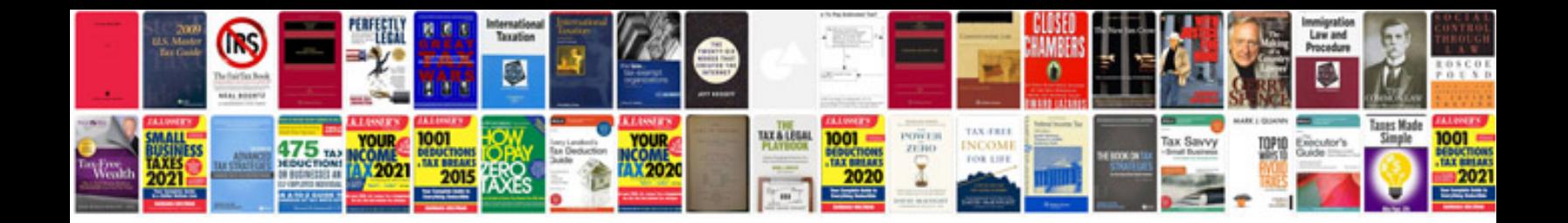

**Gre sample questions and answers**

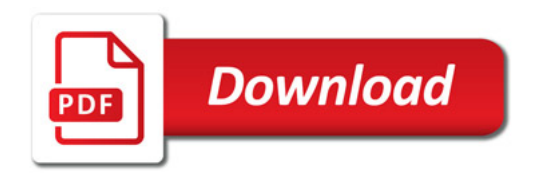

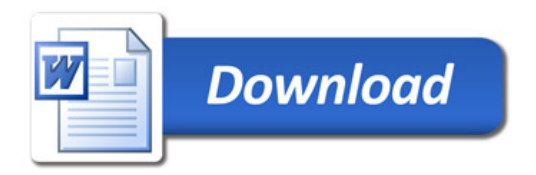